# **ColumnMinWidth**

The column's minimum width in pixels.

## Usage

```
Set_Property(OLECtrlEntID, "OLE.ColumnMinWidth[col]", Value)
```
### Values

Value can be any positive or negative whole number:

**Default**: 0

#### Indices

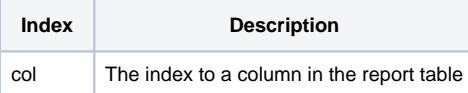

## Remarks

The ColumnMinWidth property limits the user as to how thin a column can be made. The user, while free to resize the column to any value greater than this property, cannot make the column smaller. By default, this property is zero, so the user can set the column to any size.

## Example

```
// Ensure column 2 is never less than 50 pixels wide 
Set_Property(@Window:".OLE_REPORTTABLE", "OLE.ColumnMinWidth[1]", 50)
```
# See Also

**[ColumnWidth](https://wiki.srpcs.com/display/ReportTableControl/ColumnWidth)**